# Variáveis coleção

**GeneXus** 

Ao finalizar o vídeo anterior, mencionamos o conceito de variável coleção.

Argentina

**Buenos Aires** 

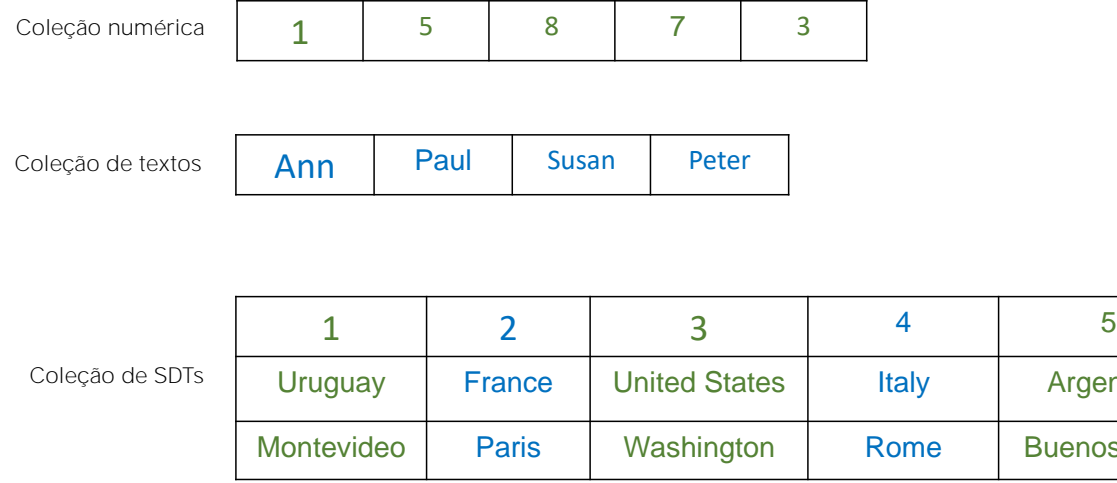

Em qualquer objeto GeneXus podemos definir variáveis baseadas em tipos de dados simples ou tipos de dados estruturados que nos permitem armazenar os dados de uma entidade, por exemplo, valores numéricos, textos ou os dados de um país.

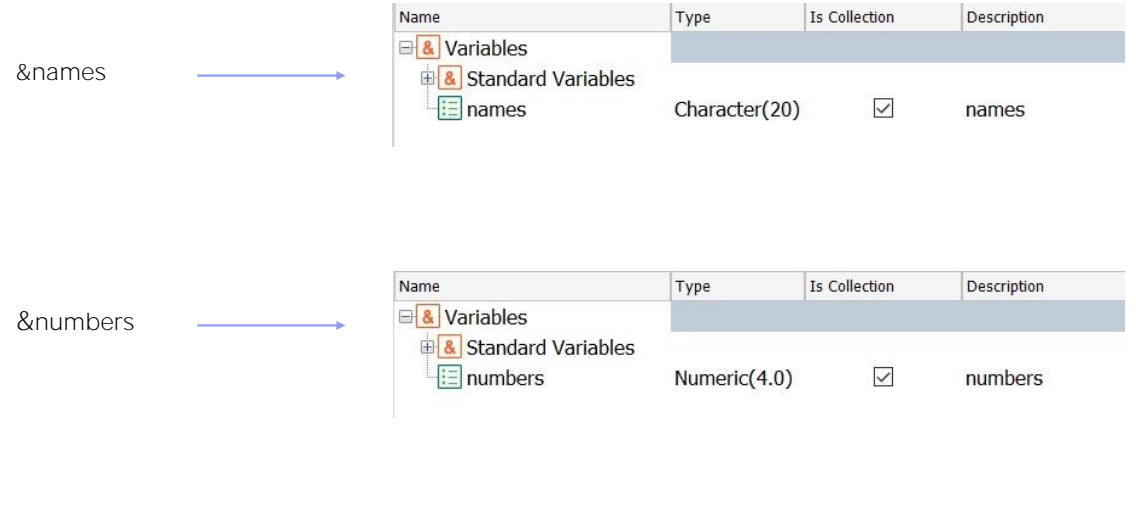

Vimos que no momento de definir uma variável, dispomos do check box "IsCollection" para definir que essa variável é uma coleção.

As variáveis coleção, independentemente de serem coleções numéricas, de caracteres, de SDTs, oferecerão métodos próprios para o manuseio dessa coleção.

GeneXus

Para contar o número de itens:

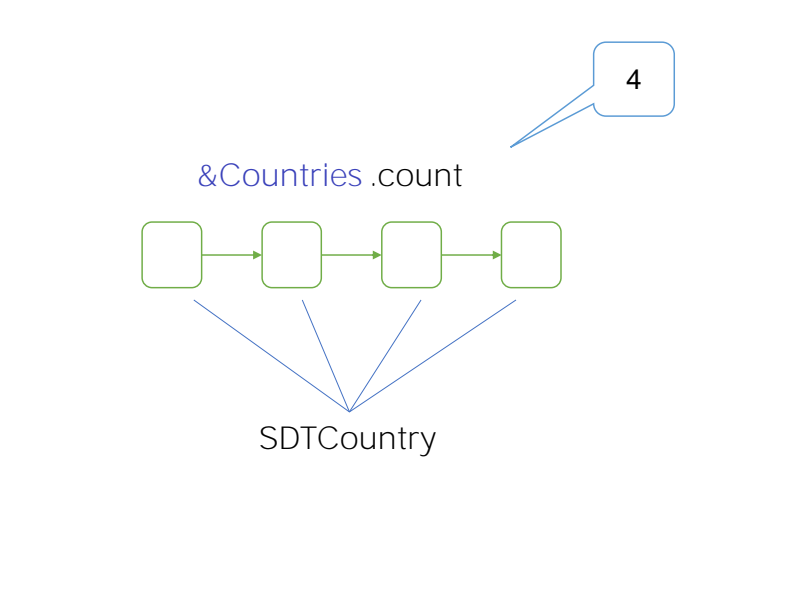

O método Count, permite saber a quantidade de elementos que a coleção tem. Devolve essa quantidade, então é um método de somente leitura.

Para adicionar um item à coleção:

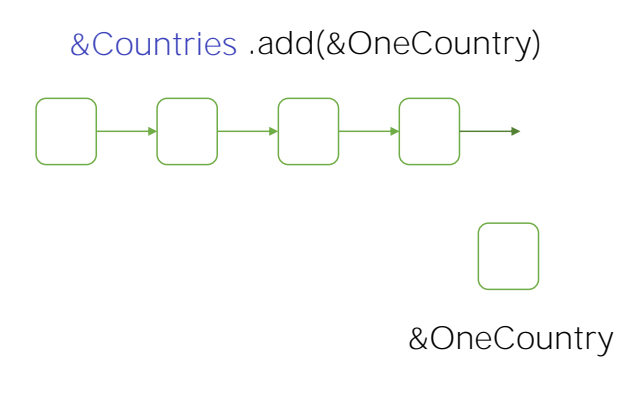

O método Add permite adicionar um elemento à coleção. Por padrão este elemento é adicionado ao final da coleção, mas é possível indicar a posição.

Para adicionar um item à coleção:

### Exemplo: Carregar a coleção de países.

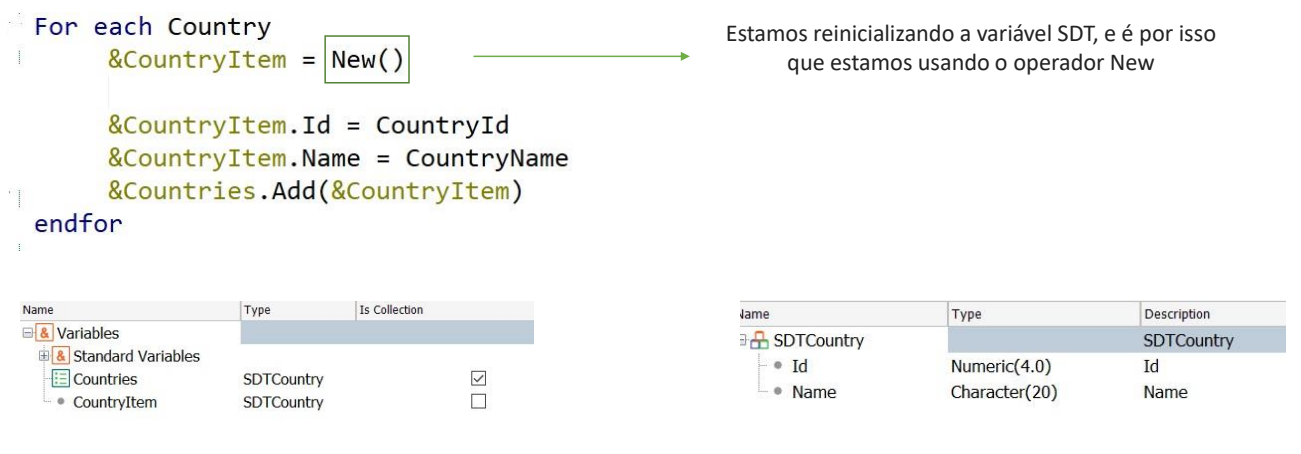

Por exemplo, se queremos carregar a coleção de países da base de dados, como fazemos? Embora no próximo vídeo veremos a forma simples de carregar utilizando um Data Provider, vejamos agora esta outra opção.

Quando se declaram as variáveis, o programa já lhes atribui um espaço de memória, mas sempre podemos pedir outro espaço de memória para as variáveis, para não utilizá-lo duas vezes.

Ou seja, estamos reinicializando a variável SDT, e por isso estamos utilizando o operador New

Neste caso é necessário, porque, do contrário, sempre estaremos sobrescrevendo esse espaço de memória. Então, se não pedimos novo espaço estaremos adicionando sempre o mesmo item à coleção, e teremos uma coleção de n itens, mas com os mesmos valores. Ocorre que a variável &countryItem não se reinicia depois de aplicado o Add, como poderia se pensar.

Para remover um item da coleção:

## &Countries .remove(3)

## $1 \rightarrow 2 \rightarrow 3$  $4 \rightarrow 5$

O método Remove permite remover um elemento da coleção a partir de seu índice. O intervalo dos índices começa em 1 e termina com o valor devolvido pelo método Count.

Para remover todos os itens da coleção:

&Countries .clear()

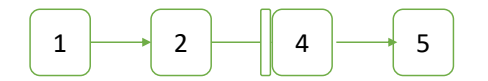

O método Clear permite excluir todos os elementos da coleção,

Para ordenar os itens em uma coleção:

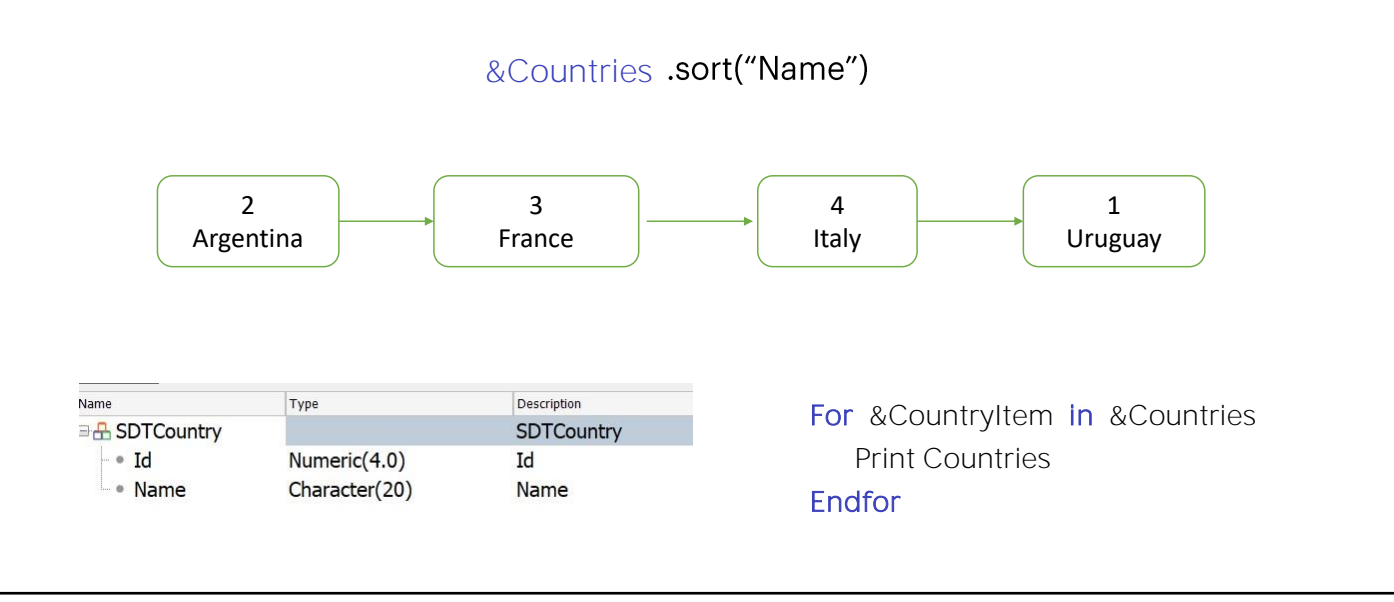

O método Sort permite ordenar a coleção. Se os elementos são de tipo SDT, então podemos indicar-lhe que ordene a coleção de acordo com um dos membros dessa estrutura, por exemplo, de acordo com o nome do país.

Então, para percorrer uma coleção temos o comando For item in collection.

Este comando vai percorrendo a coleção e carregando cada item na variável &countryItem. Desta forma podemos imprimi-la na saída.

Para ordenar os itens em uma coleção:

#### Exemplo: Carregar e ordenar uma coleção de países

```
Description
                                                                          Jame
                                                                                                 Type
For each Country
                                                                          B SDTCountry
                                                                                                                      SDTCountry
       &CountryItem = New()
                                                                                                 Numeric(4.0)
                                                                              \bullet\, Id
                                                                                                                      \operatorname{Id}-<sub>®</sub> Name
                                                                                                 Character(20)
                                                                                                                      Name
       &CountryItem.Id = CountryId
       &CountryItem.Name = CountryName
       &Countries.Add(&CountryItem)
endfor
                                                                                                                Is Collection
                                                                            Name
                                                                                                    Type
&Countries.Sort("Name")
                                                                            B Variables
                                                                              8 Standard Variables
For &CountryItem in &Countries
                                                                              E Countries
                                                                                                                             \overline{\phantom{0}}SDTCountry
       print Countries
                                                                              \overline{\phantom{a}} CountryItem
                                                                                                    SDTCountry
Endfor
```
Vejamos então como fica finalmente nosso procedimento:

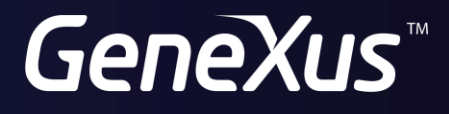

training.genexus.com wiki.genexus.com